# Package 'ChIPseeker'

October 18, 2022

<span id="page-0-0"></span>Type Package

Title ChIPseeker for ChIP peak Annotation, Comparison, and Visualization

Version 1.32.1

Maintainer Guangchuang Yu <guangchuangyu@gmail.com>

Description This package implements functions to retrieve the nearest genes around the peak, annotate genomic region of the peak, statstical methods for estimate the significance of overlap among ChIP peak data sets, and incorporate GEO database for user to compare the own dataset with those deposited in database. The comparison can be used to infer cooperative regulation and thus can be used to generate hypotheses. Several visualization functions are implemented to summarize the coverage of the peak experiment, average profile and heatmap of peaks binding to TSS regions, genomic annotation, distance to TSS, and overlap of peaks or genes.

#### **Depends**  $R (= 3.5.0)$

- Imports AnnotationDbi, BiocGenerics, boot, enrichplot, IRanges, GenomeInfoDb, GenomicRanges, GenomicFeatures, ggplot2, ggVennDiagram, gplots, graphics, grDevices, gtools, methods, plotrix, dplyr, parallel, magrittr, RColorBrewer, rtracklayer, S4Vectors, stats, TxDb.Hsapiens.UCSC.hg19.knownGene, utils
- Suggests clusterProfiler, ggimage, ggplotify, ggupset, ReactomePA, org.Hs.eg.db, knitr, rmarkdown, testthat, tibble

Remotes GuangchuangYu/enrichplot

URL <https://guangchuangyu.github.io/software/ChIPseeker>

BugReports <https://github.com/YuLab-SMU/ChIPseeker/issues>

Encoding UTF-8

VignetteBuilder knitr

ByteCompile true

License Artistic-2.0

biocViews Annotation, ChIPSeq, Software, Visualization, MultipleComparison

RoxygenNote 7.2.1

git\_url https://git.bioconductor.org/packages/ChIPseeker

git\_branch RELEASE\_3\_15

git\_last\_commit 61077e6

git\_last\_commit\_date 2022-09-15

Date/Publication 2022-10-18

Author Guangchuang Yu [aut, cre] (<<https://orcid.org/0000-0002-6485-8781>>), Ming Li [ctb], Yun Yan [ctb], Hervé Pagès [ctb], Michael Kluge [ctb], Thomas Schwarzl [ctb], Zhougeng Xu [ctb]

## R topics documented:

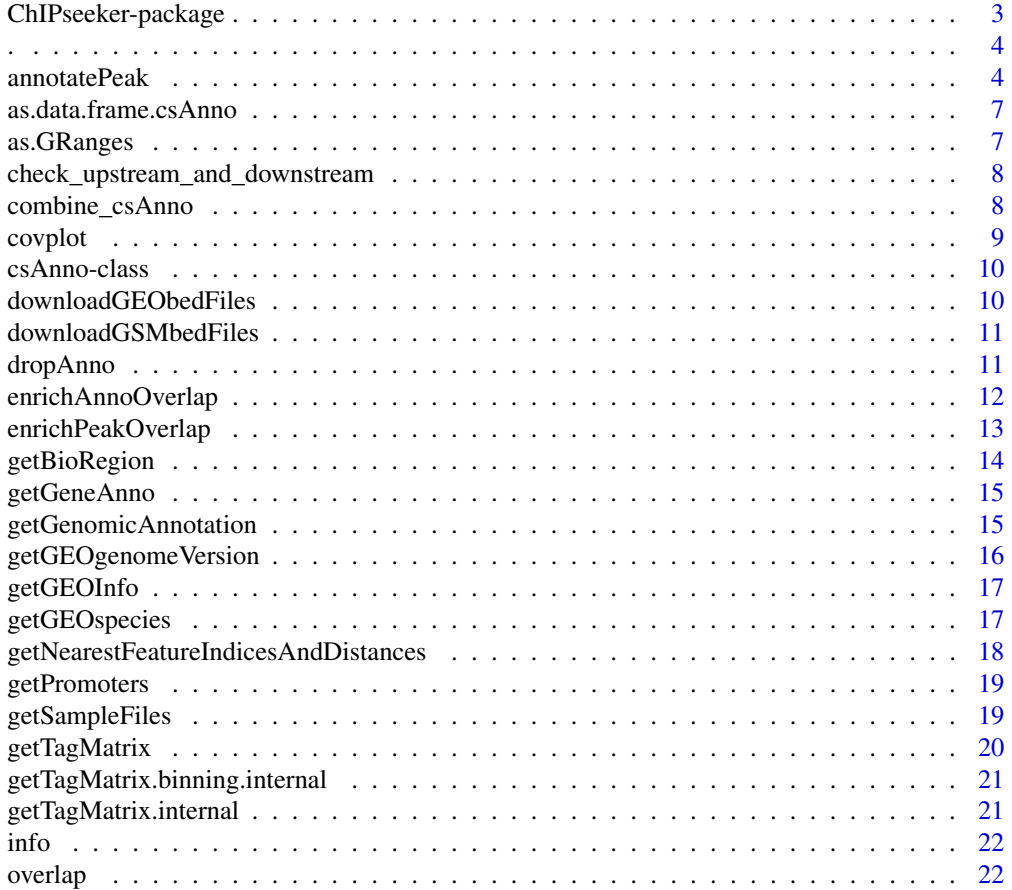

<span id="page-2-0"></span>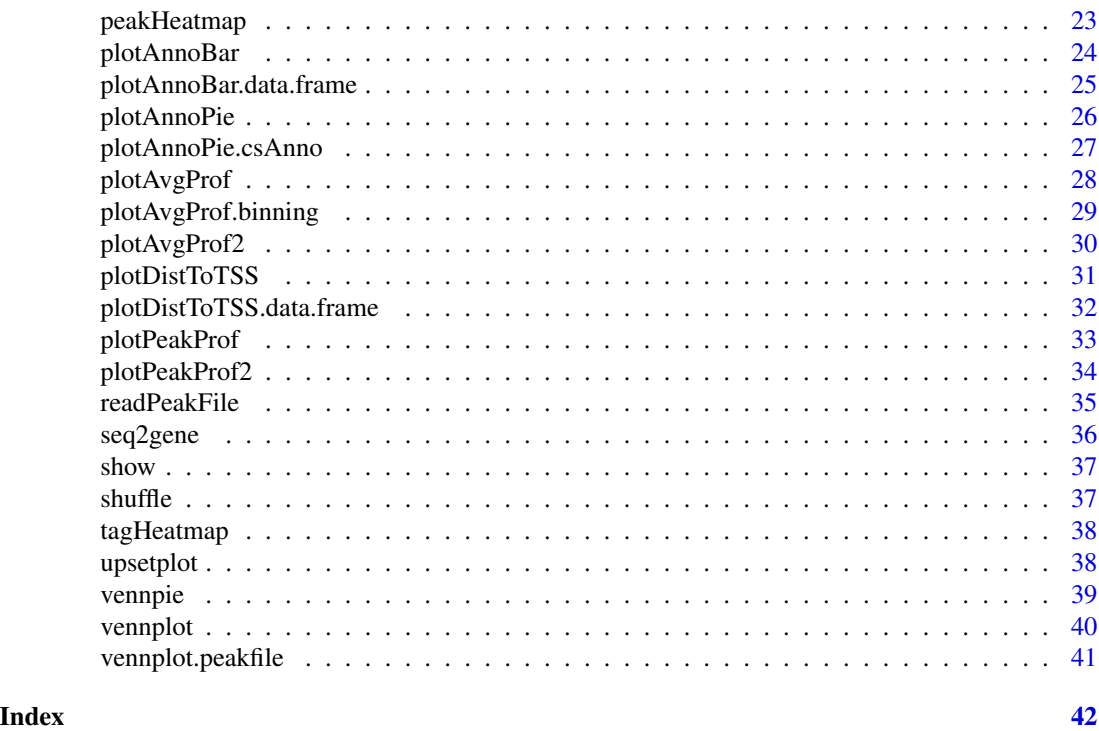

ChIPseeker-package *ChIP-SEQ Annotation, Visualization and Comparison*

## Description

This package is designed for chip-seq data analysis

### Details

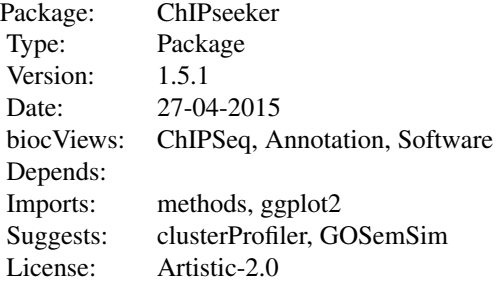

### <span id="page-3-0"></span>Author(s)

Guangchuang Yu

Maintainer: Guangchuang Yu <guangchuangyu@gmail.com>

### Description

capture name of variable

. *.*

### Usage

 $.(\ldots, .env = parent-frame())$ 

### Arguments

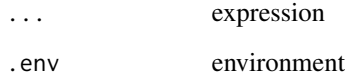

### Value

expression

### Examples

 $x \le -1$ eval(.(x)[[1]])

<span id="page-3-1"></span>annotatePeak *annotatePeak*

### Description

Annotate peaks

### annotatePeak 5

### Usage

```
annotatePeak(
 peak,
  tssRegion = c(-3000, 3000),
 TxDb = NULL,level = "transcript",
  assignGenomicAnnotation = TRUE,
  genomicAnnotationPriority = c("Promoter", "5UTR", "3UTR", "Exon", "Intron",
    "Downstream", "Intergenic"),
  annoDb = NULL,addFlankGeneInfo = FALSE,
  flankDistance = 5000,
  sameStrand = FALSE,
  ignoreOverlap = FALSE,
  ignoreUpstream = FALSE,
  ignoreDownstream = FALSE,
 overlap = "TSS",
  verbose = TRUE
\mathcal{L}
```
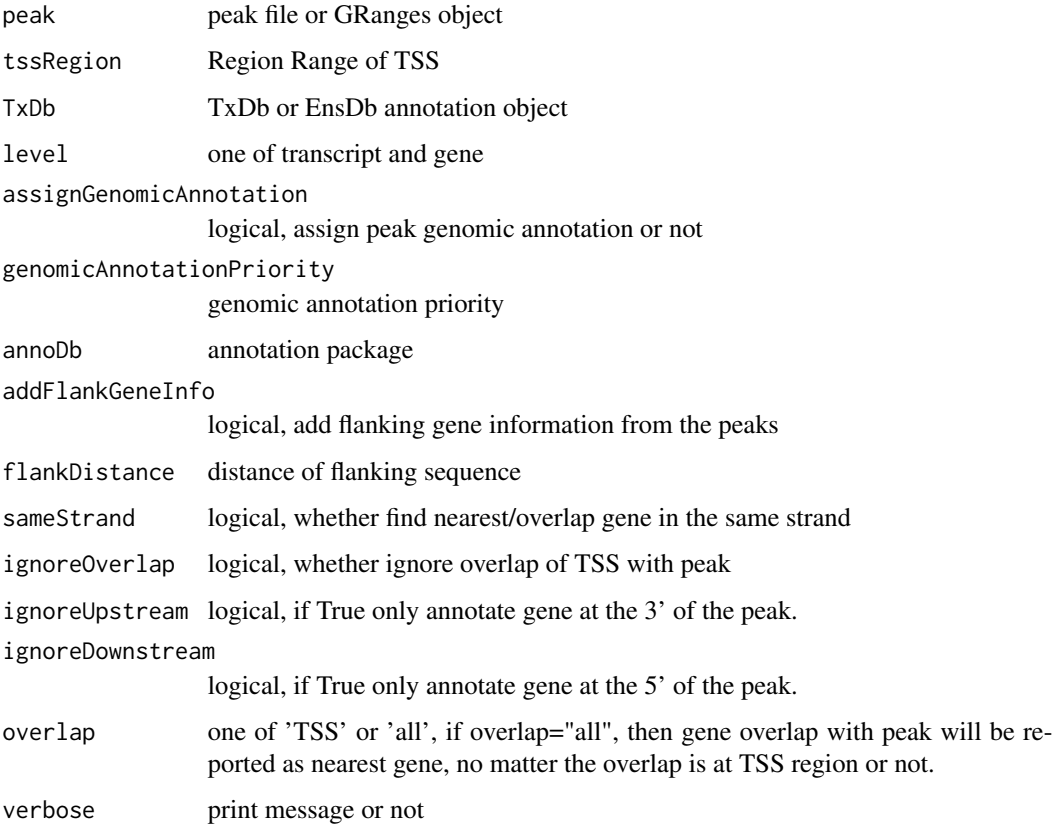

#### Value

data.frame or GRanges object with columns of:

all columns provided by input.

annotation: genomic feature of the peak, for instance if the peak is located in 5'UTR, it will annotated by 5'UTR. Possible annotation is Promoter-TSS, Exon, 5' UTR, 3' UTR, Intron, and Intergenic.

geneChr: Chromosome of the nearest gene

geneStart: gene start

geneEnd: gene end

geneLength: gene length

geneStrand: gene strand

geneId: entrezgene ID

distanceToTSS: distance from peak to gene TSS

if annoDb is provided, extra column will be included:

ENSEMBL: ensembl ID of the nearest gene

SYMBOL: gene symbol

GENENAME: full gene name

#### Author(s)

G Yu

#### See Also

[plotAnnoBar](#page-23-1) [plotAnnoPie](#page-25-1) [plotDistToTSS](#page-30-1)

### Examples

```
## Not run:
require(TxDb.Hsapiens.UCSC.hg19.knownGene)
txdb <- TxDb.Hsapiens.UCSC.hg19.knownGene
peakfile <- system.file("extdata", "sample_peaks.txt", package="ChIPseeker")
peakAnno <- annotatePeak(peakfile, tssRegion=c(-3000, 3000), TxDb=txdb)
peakAnno
```
## End(Not run)

<span id="page-5-0"></span>

<span id="page-6-0"></span>as.data.frame.csAnno *as.data.frame.csAnno*

### Description

convert csAnno object to data.frame

### Usage

```
## S3 method for class 'csAnno'
as.data.frame(x, row.names = NULL, optional = FALSE, ...)
```
### Arguments

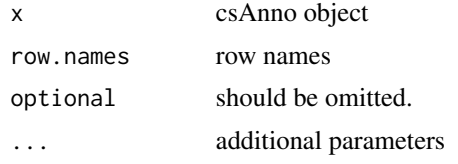

### Value

data.frame

#### Author(s)

Guangchuang Yu <https://guangchuangyu.github.io>

as.GRanges *as.GRanges*

### Description

convert csAnno object to GRanges

#### Usage

as.GRanges(x)

### Arguments

x csAnno object

### Value

GRanges object

### <span id="page-7-0"></span>Author(s)

Guangchuang Yu <https://guangchuangyu.github.io>

check\_upstream\_and\_downstream

*check upstream and downstream parameter*

#### Description

check\_upstream\_and\_downstream

### Usage

check\_upstream\_and\_downstream(upstream, downstream)

### Arguments

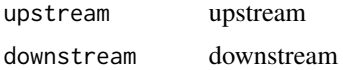

combine\_csAnno *combine\_csAnno*

#### Description

Combine csAnno Object

#### Usage

combine\_csAnno(x, ...)

#### Arguments

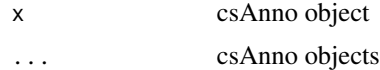

### Details

https://github.com/YuLab-SMU/ChIPseeker/issues/157

#### Value

csAnno object

<span id="page-8-0"></span>covplot *covplot*

### Description

plot peak coverage

### Usage

```
covplot(
 peak,
 weightCol = NULL,
 xlab = "Chromosome Size (bp)",
 ylab = "",
  title = "ChIP Peaks over Chromosomes",
 chrs = NULL,
 xlim = NULL,
 lower = 1)
```
### Arguments

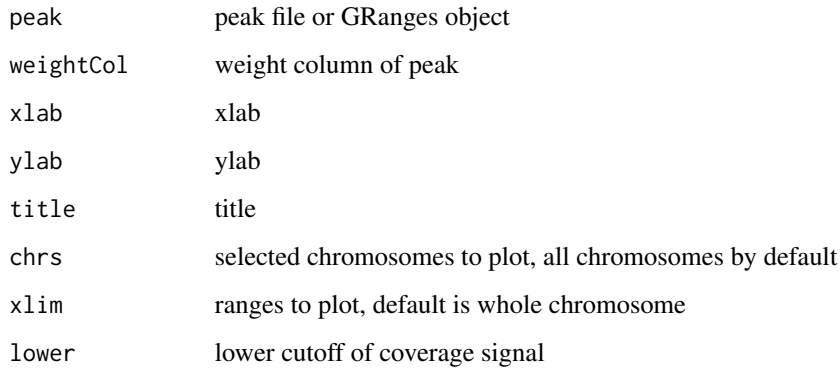

#### Value

ggplot2 object

### Author(s)

<span id="page-9-0"></span>

#### Description

Class "csAnno" This class represents the output of ChIPseeker Annotation

#### Slots

anno annotation tssRegion TSS region level transcript or gene hasGenomicAnnotation logical detailGenomicAnnotation Genomic Annotation in detail annoStat annotation statistics peakNum number of peaks

#### Author(s)

Guangchuang Yu <https://guangchuangyu.github.io>

#### See Also

[annotatePeak](#page-3-1)

downloadGEObedFiles *downloadGEObedFiles*

### Description

download all BED files of a particular genome version

#### Usage

```
downloadGEObedFiles(genome, destDir = getwd())
```
#### Arguments

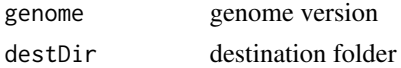

#### Author(s)

<span id="page-10-0"></span>downloadGSMbedFiles *downloadGSMbedFiles*

#### Description

download BED supplementary files of a list of GSM accession numbers

#### Usage

```
downloadGSMbedFiles(GSM, destDir = getwd())
```
### Arguments

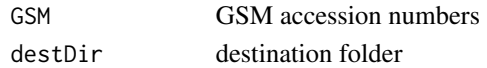

### Author(s)

G Yu

dropAnno *dropAnno*

### Description

dropAnno

### Usage

dropAnno(csAnno, distanceToTSS\_cutoff = 10000)

### Arguments

csAnno output of annotatePeak distanceToTSS\_cutoff distance to TSS cutoff

### Details

drop annotation exceeding distanceToTSS\_cutoff

#### Value

csAnno object

#### Author(s)

Guangchuang Yu

<span id="page-11-0"></span>enrichAnnoOverlap *enrichAnnoOverlap*

### Description

calcuate overlap significant of ChIP experiments based on their nearest gene annotation

### Usage

```
enrichAnnoOverlap(
  queryPeak,
  targetPeak,
 TxDb = NULL,pAdjustMethod = "BH",
 chainFile = NULL,
 distanceToTSS_cutoff = NULL
\mathcal{L}
```
### Arguments

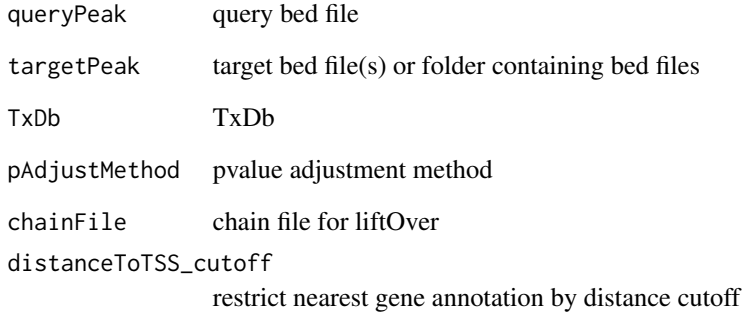

### Value

data.frame

### Author(s)

### <span id="page-12-0"></span>Description

calculate overlap significant of ChIP experiments based on the genome coordinations

### Usage

```
enrichPeakOverlap(
 queryPeak,
  targetPeak,
 TxDb = NULL,pAdjustMethod = "BH",
 nShuffle = 1000,
 chainFile = NULL,
 pool = TRUE,mc.cores = detectCores() - 1,
 verbose = TRUE
)
```
#### Arguments

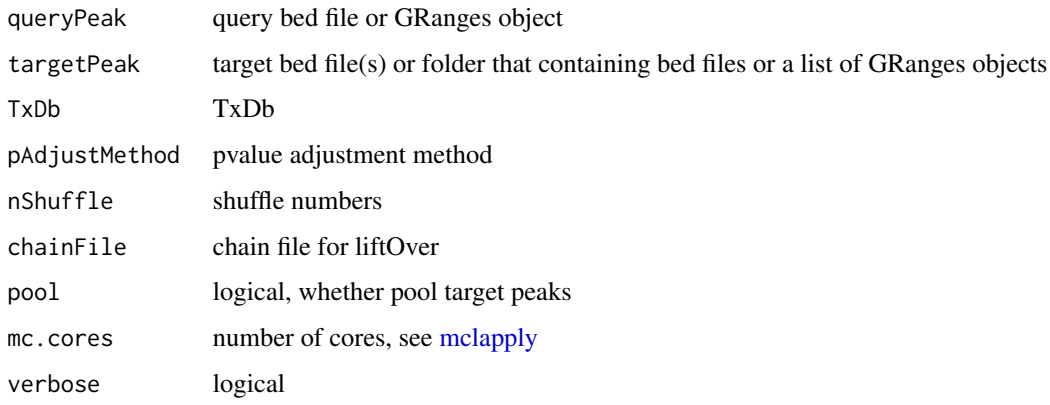

### Value

data.frame

### Author(s)

<span id="page-13-0"></span>getBioRegion *getBioRegion*

#### Description

prepare a bioregion of selected feature

#### Usage

```
getBioRegion(
 TxDb = NULL,upstream = 1000,
 downstream = 1000,
 by = "gene",
 type = "start_site"
)
```
### Arguments

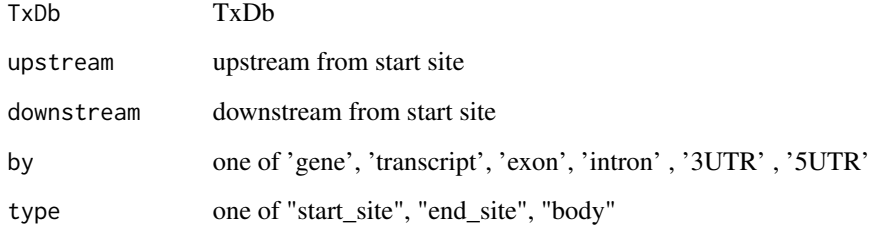

#### Details

this function combined previous functions getPromoters(),getBioRegion(),getGeneBody() https://github.com/GuangchuangY https://github.com/GuangchuangYu/ChIPseeker/issues/87

### Value

GRanges object

### Author(s)

Guangchuang Yu, Ming L

### <span id="page-14-0"></span>getGeneAnno *getGeneAnno*

### Description

get gene annotation, symbol, gene name etc.

#### Usage

```
getGeneAnno(annoDb, geneID, type)
```
### Arguments

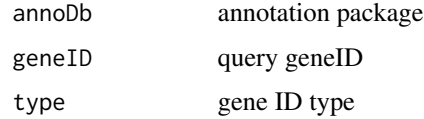

#### Value

data.frame

#### Author(s)

G Yu

getGenomicAnnotation *getGenomicAnnotation*

### Description

get Genomic Annotation of peaks

### Usage

```
getGenomicAnnotation(
 peaks,
 distance,
  tssRegion = c(-3000, 3000),
 TxDb,
 level,
 genomicAnnotationPriority,
  sameStrand = FALSE
\mathcal{L}
```
### Arguments

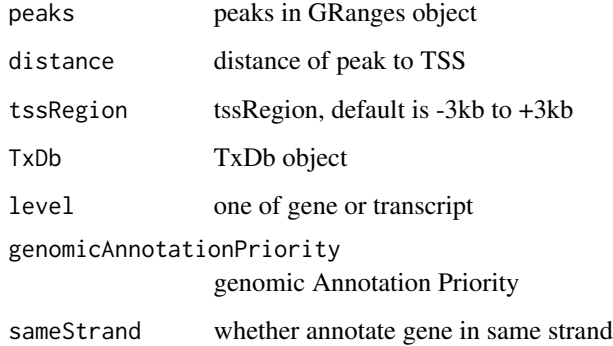

### Value

character vector

### Author(s)

G Yu

getGEOgenomeVersion *getGEOgenomeVersion*

### Description

get genome version statistics collecting from GEO ChIPseq data

### Usage

```
getGEOgenomeVersion()
```
#### Value

data.frame

### Author(s)

<span id="page-15-0"></span>

<span id="page-16-0"></span>getGEOInfo *getGEOInfo*

### Description

get subset of GEO information by genome version keyword

### Usage

```
getGEOInfo(genome, simplify = TRUE)
```
### Arguments

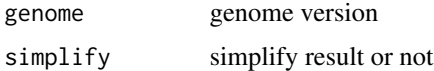

### Value

data.frame

### Author(s)

G Yu

getGEOspecies *getGEOspecies*

### Description

accessing species statistics collecting from GEO database

### Usage

getGEOspecies()

### Value

data.frame

### Author(s)

### <span id="page-17-0"></span>getNearestFeatureIndicesAndDistances *getNearestFeatureIndicesAndDistances*

### Description

get index of features that closest to peak and calculate distance

### Usage

```
getNearestFeatureIndicesAndDistances(
  peaks,
  features,
  sameStrand = FALSE,
  ignoreOverlap = FALSE,
  ignoreUpstream = FALSE,
  ignoreDownstream = FALSE,
 overlap = "TSS"
)
```
### Arguments

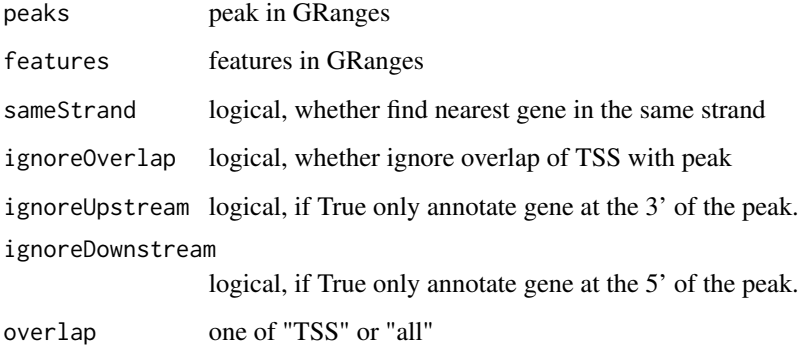

### Value

list

### Author(s)

<span id="page-18-0"></span>getPromoters *getPromoters*

### Description

prepare the promoter regions

### Usage

```
getPromoters(TxDb = NULL, upstream = 1000, downstream = 1000, by = "gene")
```
### Arguments

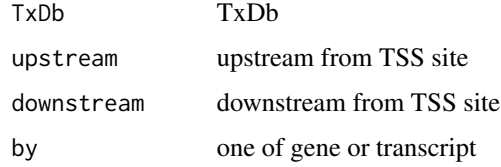

#### Value

GRanges object

getSampleFiles *getSampleFiles*

### Description

get filenames of sample files

### Usage

getSampleFiles()

### Value

list of file names

### Author(s)

<span id="page-19-0"></span>getTagMatrix *getTagMatrix*

### Description

calculate the tag matrix

### Usage

```
getTagMatrix(
 peak,
 upstream,
 downstream,
 windows,
  type,
 by,
 TxDb = NULL,weightCol = NULL,
 nbin = NULL,
 verbose = TRUE,
  ignore_strand = FALSE
)
```
### Arguments

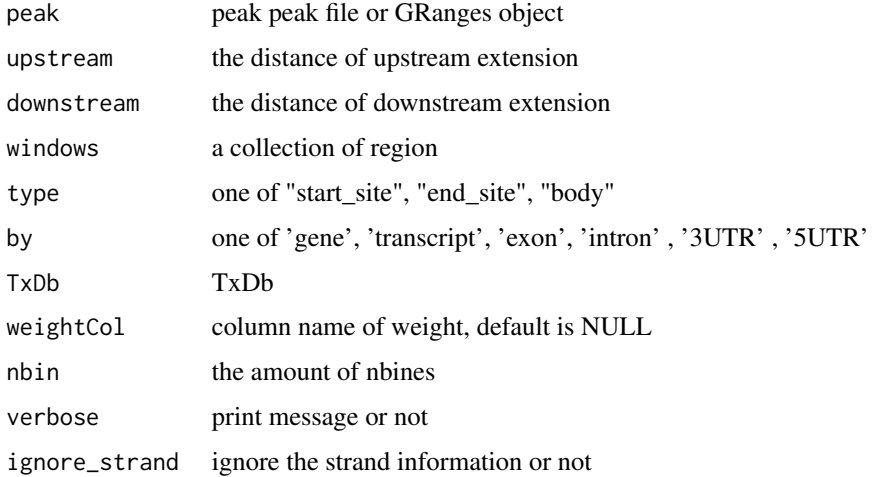

### Value

tagMatrix

<span id="page-20-0"></span>getTagMatrix.binning.internal

*getTagMatrix.binning.internal*

### Description

calculate the tagMatrix by binning the idea was derived from the function of deeptools https://deeptools.readthedocs.io/en/dev

### Usage

```
getTagMatrix.binning.internal(
  peak,
 weightCol = NULL,
 windows,
 nbin = 800,
  upstream = NULL,
  downstream = NULL,
  ignore_strand = FALSE
\mathcal{L}
```
### Arguments

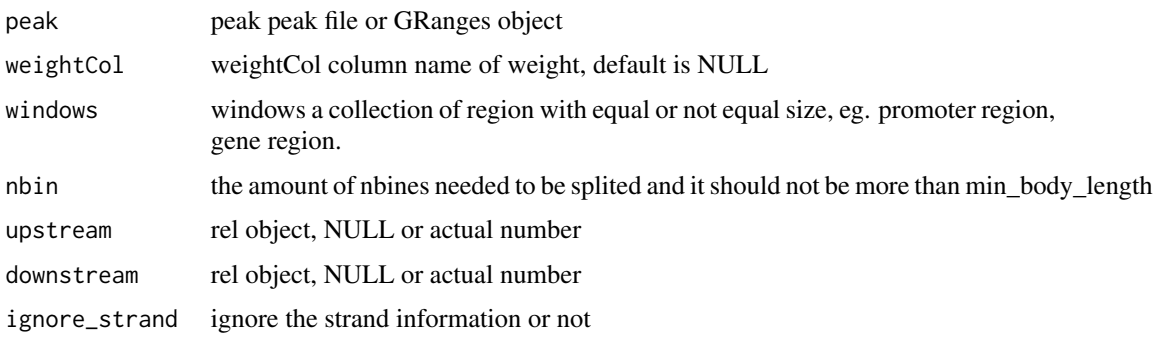

#### Value

tagMatrix

getTagMatrix.internal *getTagMatrix.internal*

### Description

calculate the tag matrix

### <span id="page-21-0"></span>Usage

getTagMatrix.internal(peak, weightCol = NULL, windows, ignore\_strand = FALSE)

### Arguments

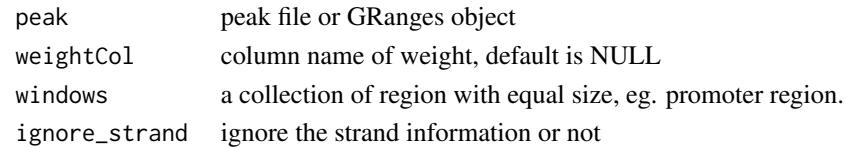

### Value

tagMatrix

#### Author(s)

G Yu

info *Information Datasets*

### Description

ucsc genome version, precalcuated data and gsm information

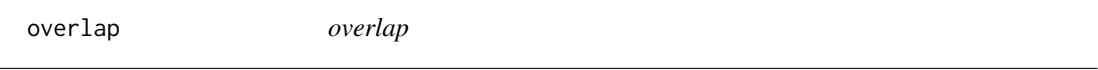

### Description

calculate the overlap matrix, which is useful for vennplot

#### Usage

overlap(Sets)

#### Arguments

Sets a list of objects

#### Value

data.frame

### Author(s)

<span id="page-22-0"></span>

### Description

plot the heatmap of peaks align to flank sequences of TSS

### Usage

```
peakHeatmap(
 peak,
 weightCol = NULL,
 TxDb = NULL,upstream = 1000,downstream = 1000,
  xlab = ",
  ylab = "",title = NULL,
 color = NULL,
  verbose = TRUE
\mathcal{L}
```
### Arguments

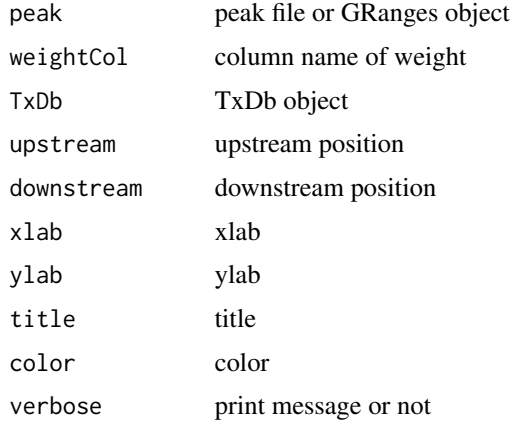

### Value

figure

### Author(s)

<span id="page-23-1"></span><span id="page-23-0"></span>

### Description

plotAnnoBar method for csAnno instance

#### Usage

```
plotAnnoBar(
  x,
 xlab = "",
 ylab = "Percentage(%)",
 title = "Feature Distribution",
  ...
\mathcal{L}## S4 method for signature 'list'
plotAnnoBar(
 x,
 xlab = ",
 ylab = "Percentage(%)",
 title = "Feature Distribution",
  ...
)
```
plotAnnoBar(x, xlab="", ylab='Percentage(%)',title="Feature Distribution", ...)

### Arguments

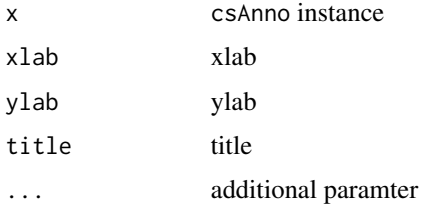

### Value

plot

#### Author(s)

Guangchuang Yu <https://guangchuangyu.github.io>

<span id="page-24-0"></span>plotAnnoBar.data.frame

*plotAnnoBar.data.frame*

### Description

plot feature distribution based on their chromosome region

### Usage

```
plotAnnoBar.data.frame(
  anno.df,
  xlab = ",
 ylab = "Percentage(%)",
 title = "Feature Distribution",
  categoryColumn
)
```
### Arguments

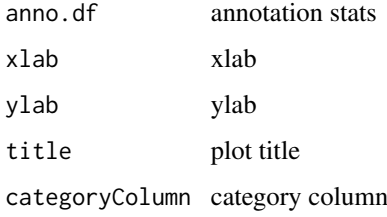

### Details

plot chromosome region features

#### Value

bar plot that summarize genomic features of peaks

### Author(s)

Guangchuang Yu <https://yulab-smu.top>

### See Also

[annotatePeak](#page-3-1) [plotAnnoPie](#page-25-1)

<span id="page-25-1"></span><span id="page-25-0"></span>

#### Description

plotAnnoPie method for csAnno instance

#### Usage

```
plotAnnoPie(
 x,
 ndigit = 2,
 cex = 0.9,
  col = NA,
 legend.position = "rightside",
 pie3D = FALSE,
 radius = 0.8,
  ...
)
```
plotAnnoPie(x,ndigit=2,cex=0.9,col=NA,legend.position="rightside",pie3D=FALSE,radius=0.8,...)

### Arguments

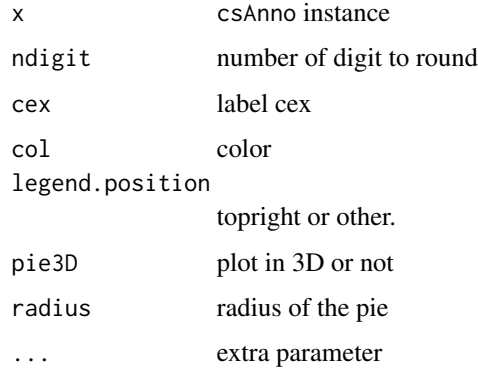

### Value

plot

### Author(s)

Guangchuang Yu <https://guangchuangyu.github.io>

<span id="page-26-0"></span>plotAnnoPie.csAnno *plotAnnoPie*

### Description

pieplot from peak genomic annotation

### Usage

```
plotAnnoPie.csAnno(
 x,
 ndigit = 2,cex = 0.8,
 col = NA,
 legend.position = "rightside",
 pie3D = FALSE,
 radius = 0.8,
  ...
)
```
### Arguments

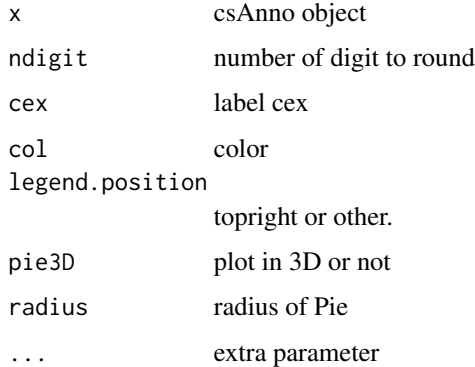

### Value

pie plot of peak genomic feature annotation

### Author(s)

Guangchuang Yu <https://yulab-smu.top>

### See Also

[annotatePeak](#page-3-1) [plotAnnoBar](#page-23-1)

### Examples

```
## Not run:
require(TxDb.Hsapiens.UCSC.hg19.knownGene)
txdb <- TxDb.Hsapiens.UCSC.hg19.knownGene
peakfile <- system.file("extdata", "sample_peaks.txt", package="chipseeker")
peakAnno <- annotatePeak(peakfile, TxDb=txdb)
plotAnnoPie(peakAnno)
## End(Not run)
```
plotAvgProf *plotAvgProf*

### Description

plot the profile of peaks

### Usage

```
plotAvgProf(
  tagMatrix,
  xlim,
  xlab = "Genomic Region (5'->3')",
 ylab = "Peak Count Frequency",
 conf,
  facet = "none",free_y = TRUE,origin_label = "TSS",
 verbose = TRUE,
  ...
)
```
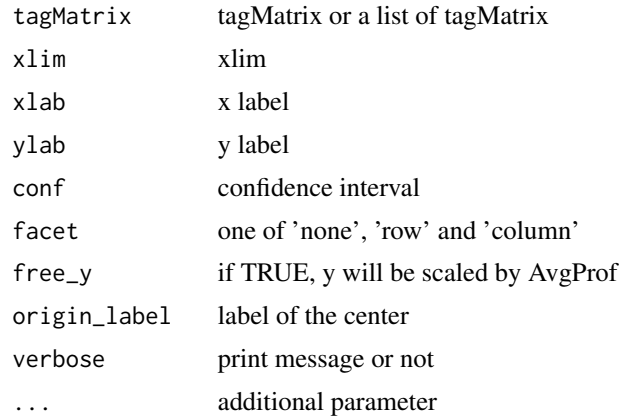

<span id="page-27-0"></span>

### <span id="page-28-0"></span>plotAvgProf.binning 29

### Value

ggplot object

### Author(s)

G Yu; Y Yan

plotAvgProf.binning *plotAvgProf.binning*

### Description

plot the profile of peaks by binning

### Usage

```
plotAvgProf.binning(
  tagMatrix,
 xlab = "Genomic Region (5'->3')",
 ylab = "Peak Count Frequency",
 conf,
 facet = "none",free_y = TRUE,upstream = NULL,
 downstream = NULL,
 label,
  ...
)
```
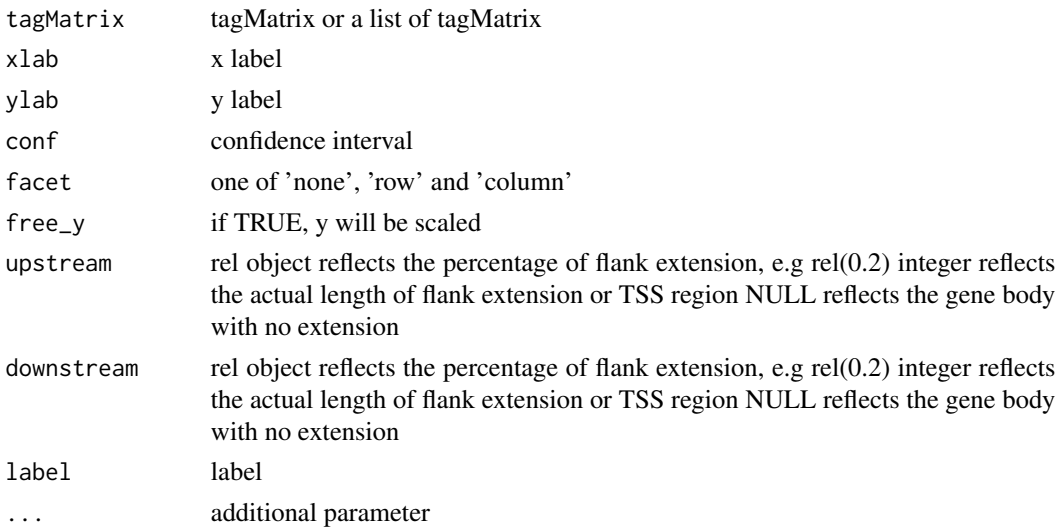

### <span id="page-29-0"></span>Value

ggplot object

plotAvgProf2 *plotAvgProf*

### Description

plot the profile of peaks that align to flank sequences of TSS

### Usage

```
plotAvgProf2(
 peak,
 weightCol = NULL,
 TxDb = NULL,upstream = 1000,
 downstream = 1000,
 xlab = "Genomic Region (5'-3')",
 ylab = "Peak Count Frequency",
 conf,
  facet = "none",
  free_y = TRUE,verbose = TRUE,
  ignore_strand = FALSE,
  ...
\mathcal{L}
```
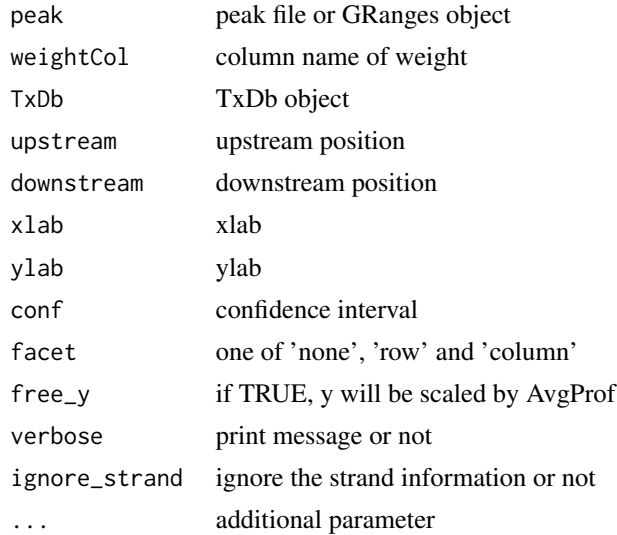

### <span id="page-30-0"></span>plotDistToTSS 31

#### Value

ggplot object

#### Author(s)

G Yu, Ming L

<span id="page-30-1"></span>plotDistToTSS *plotDistToTSS method generics*

#### Description

plotDistToTSS method for csAnno instance

#### Usage

```
plotDistToTSS(
  x,
 distanceColumn = "distanceToTSS",
 xlab = "",
 ylab = "Binding sites (\%) (5'-3')",
  title = "Distribution of transcription factor-binding loci relative to TSS",
  ...
\mathcal{L}## S4 method for signature 'list'
plotDistToTSS(
 x,
 distanceColumn = "distanceToTSS",
 xlab = "",
 ylab = "Binding sites (\%) (5'-3')",
  title = "Distribution of transcription factor-binding loci relative to TSS",
  ...
\mathcal{L}plotDistToTSS(x,distanceColumn="distanceToTSS", xlab="",
ylab="Binding sites (%) (5'->3')",
title="Distribution of transcription factor-binding loci relative to TSS",...)
```
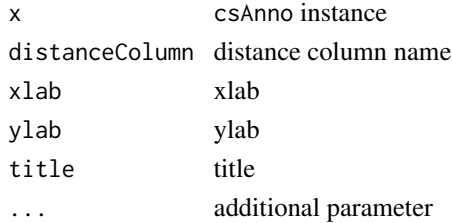

### <span id="page-31-0"></span>Value

plot

#### Author(s)

Guangchuang Yu <https://guangchuangyu.github.io>

plotDistToTSS.data.frame

*plotDistToTSS.data.frame*

### Description

plot feature distribution based on the distances to the TSS

### Usage

```
plotDistToTSS.data.frame(
 peakDist,
 distanceColumn = "distanceToTSS",
 xlab = ",
 ylab = "Binding sites (\%) (5'-3')'',
 title = "Distribution of transcription factor-binding loci relative to TSS",
  categoryColumn
)
```
#### Arguments

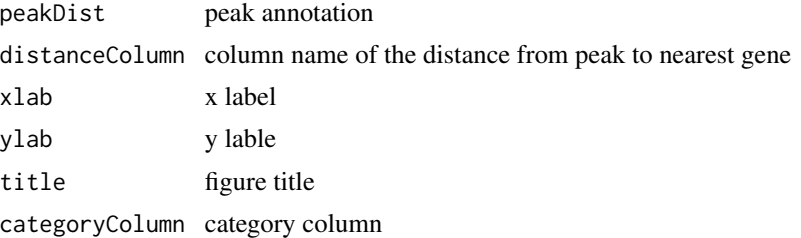

#### Value

bar plot that summarize distance from peak to TSS of the nearest gene.

### Author(s)

Guangchuang Yu <https://guangchuangyu.github.io>

### See Also

[annotatePeak](#page-3-1)

### <span id="page-32-0"></span>plotPeakProf 33

### Examples

```
## Not run:
require(TxDb.Hsapiens.UCSC.hg19.knownGene)
txdb <- TxDb.Hsapiens.UCSC.hg19.knownGene
peakfile <- system.file("extdata", "sample_peaks.txt", package="ChIPseeker")
peakAnno <- annotatePeak(peakfile, TxDb=txdb)
plotDistToTSS(peakAnno)
```
## End(Not run)

plotPeakProf *plotPeakProf*

### Description

plot the profile of peaks

### Usage

```
plotPeakProf(
  tagMatrix,
  conf,
 xlab = "Genomic Region (5'-3')",
 ylab = "Peak Count Frequency",
 facet = "none",free_y = TRUE,...
\mathcal{L}
```
### Arguments

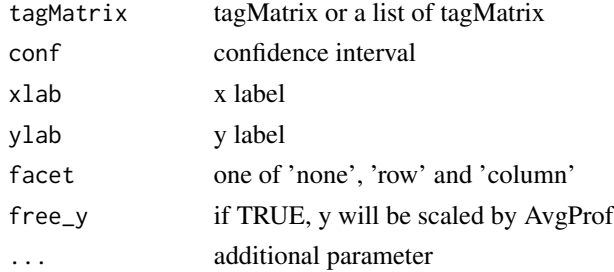

### Details

this function combined previous function plotAvgProf()

### Value

ggplot object

<span id="page-33-0"></span>plotPeakProf2 *plotAvgProf2*

### Description

plot the profile of peaks automatically

### Usage

```
plotPeakProf2(
 peak,
 upstream,
 downstream,
 conf,
 by,
  type,
 weightCol = NULL,
 TxDb = NULL,xlab = "Genomic Region (5'->3')",
 ylab = "Peak Count Frequency",
 facet = "none",free_y = TRUE,verbose = TRUE,
 nbin = NULL,ignore_strand = FALSE,
  ...
)
```
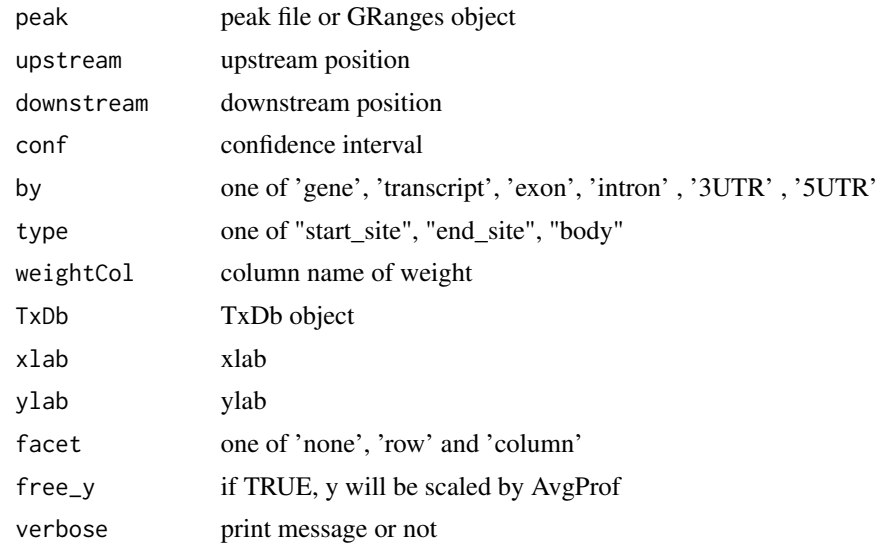

#### <span id="page-34-0"></span>readPeakFile 35

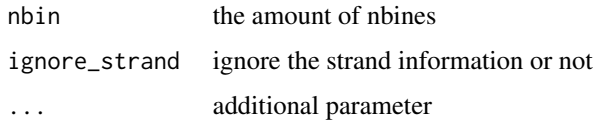

### Value

ggplot object

### Author(s)

G Yu, Ming Li

readPeakFile *readPeakFile*

### Description

read peak file and store in data.frame or GRanges object

### Usage

```
readPeakFile(peakfile, as = "GRanges", ...)
```
### Arguments

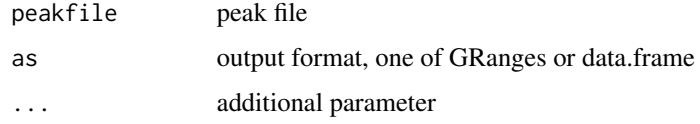

#### Value

peak information, in GRanges or data.frame object

### Author(s)

G Yu

### Examples

```
peakfile <- system.file("extdata", "sample_peaks.txt", package="ChIPseeker")
peak.gr <- readPeakFile(peakfile, as="GRanges")
peak.gr
```
<span id="page-35-0"></span>seq2gene *seq2gene*

### Description

annotate genomic regions to genes in many-to-many mapping

### Usage

seq2gene(seq, tssRegion, flankDistance, TxDb, sameStrand = FALSE)

### Arguments

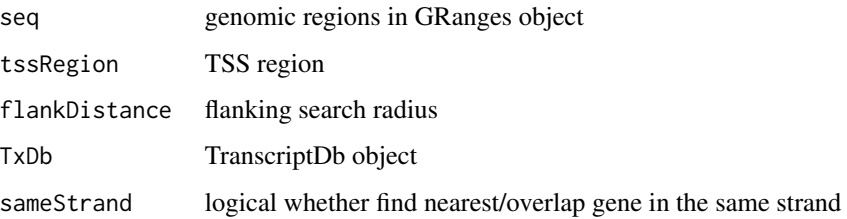

### Details

This funciton associates genomic regions with coding genes in a many-to-many mapping. It first maps genomic regions to host genes (either located in exon or intron), proximal genes (located in promoter regions) and flanking genes (located in upstream and downstream within user specify distance).

#### Value

gene vector

#### Author(s)

Guangchuang Yu

### Examples

```
library(TxDb.Hsapiens.UCSC.hg19.knownGene)
TxDb <- TxDb.Hsapiens.UCSC.hg19.knownGene
file <- getSampleFiles()[[1]] # a bed file
gr <- readPeakFile(file)
genes <- seq2gene(gr, tssRegion=c(-1000, 1000), flankDistance = 3000, TxDb)
```
<span id="page-36-0"></span>

### Description

show method for csAnno instance

### Usage

show(object)

### Arguments

object A csAnno instance

### Value

message

### Author(s)

Guangchuang Yu <https://guangchuangyu.github.io>

shuffle *shuffle*

### Description

shuffle the position of peak

### Usage

shuffle(peak.gr, TxDb)

### Arguments

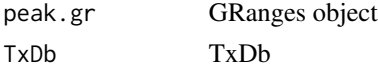

#### Value

GRanges object

### Author(s)

<span id="page-37-0"></span>tagHeatmap *tagHeatmap*

### Description

plot the heatmap of tagMatrix

### Usage

```
tagHeatmap(tagMatrix, xlim, xlab = "", ylab = "", title = NULL, color = "red")
```
### Arguments

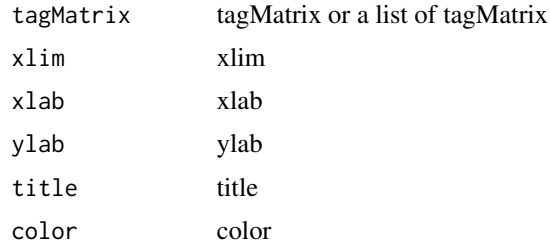

### Value

figure

### Author(s)

G Yu

upsetplot *upsetplot method*

### Description

upsetplot method generics

### Usage

upsetplot(x, ...)

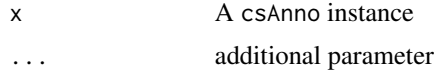

#### <span id="page-38-0"></span>vennpie 39

### Value

plot

### Author(s)

Guangchuang Yu <https://guangchuangyu.github.io>

### vennpie *vennpie method generics*

### Description

vennpie method generics

### Usage

vennpie(x,  $r = 0.2, ...$ ) vennpie $(x, r=0.2, ...)$ 

### Arguments

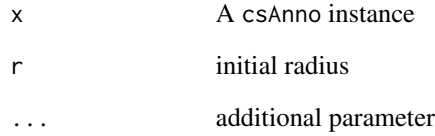

### Value

plot

### Author(s)

Guangchuang Yu <https://guangchuangyu.github.io>

<span id="page-39-0"></span>vennplot *vennplot*

#### Description

plot the overlap of a list of object

#### Usage

```
vennplot(Sets, by = "gplots", \ldots)
```
#### Arguments

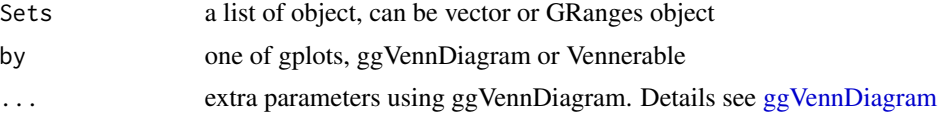

#### Details

There are two ways to plot, which users can specify through 'by'.

The first way is to use 'gplots' packages, by setting 'by = gplots'. This method is default method. The venn plot produced through this way has no color.

The second way is to use 'ggVennDiagram' packages, by setting 'by = ggVennDiagram'. The venn plot produced through this way has colors which can be defined by users using ggplot2 grammar e.g.(scale\_fill\_distiller()). And users can specify any details, like digital number, text size and showing percentage or not, by inputting '...' extra parameters.

#### Value

venn plot that summarize the overlap of peaks from different experiments or gene annotation from different peak files.

#### Author(s)

G Yu

### Examples

```
## example not run
## require(TxDb.Hsapiens.UCSC.hg19.knownGene)
## txdb <- TxDb.Hsapiens.UCSC.hg19.knownGene
## peakfiles <- getSampleFiles()
## peakAnnoList <- lapply(peakfiles, annotatePeak)
## names(peakAnnoList) <- names(peakfiles)
## genes= lapply(peakAnnoList, function(i) as.data.frame(i)$geneId)
## vennplot(genes)
```
<span id="page-40-0"></span>vennplot.peakfile *vennplot.peakfile*

### Description

vennplot for peak files

### Usage

vennplot.peakfile(files, labels = NULL)

## Arguments

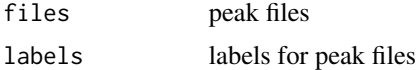

### Value

figure

### Author(s)

# <span id="page-41-0"></span>**Index**

∗ classes csAnno-class, [10](#page-9-0) ∗ datasets info, [22](#page-21-0) ∗ package ChIPseeker-package, [3](#page-2-0) ., [4](#page-3-0) annotatePeak, [4,](#page-3-0) *[10](#page-9-0)*, *[25](#page-24-0)*, *[27](#page-26-0)*, *[32](#page-31-0)* as.data.frame.csAnno, [7](#page-6-0) as.GRanges, [7](#page-6-0) check\_upstream\_and\_downstream, [8](#page-7-0) ChIPseeker *(*ChIPseeker-package*)*, [3](#page-2-0) ChIPseeker-package, [3](#page-2-0) combine\_csAnno, [8](#page-7-0) covplot, [9](#page-8-0) csAnno-class, [10](#page-9-0) downloadGEObedFiles, [10](#page-9-0) downloadGSMbedFiles, [11](#page-10-0) dropAnno, [11](#page-10-0) enrichAnnoOverlap, [12](#page-11-0) enrichPeakOverlap, [13](#page-12-0) getBioRegion, [14](#page-13-0) getGeneAnno, [15](#page-14-0) getGenomicAnnotation, [15](#page-14-0) getGEOgenomeVersion, [16](#page-15-0) getGEOInfo, [17](#page-16-0) getGEOspecies, [17](#page-16-0) getNearestFeatureIndicesAndDistances, [18](#page-17-0) getPromoters, [19](#page-18-0) getSampleFiles, [19](#page-18-0) getTagMatrix, [20](#page-19-0) getTagMatrix.binning.internal, [21](#page-20-0) getTagMatrix.internal, [21](#page-20-0) ggVennDiagram, *[40](#page-39-0)* gsminfo *(*info*)*, [22](#page-21-0)

## info, [22](#page-21-0)

```
mclapply, 13
```
overlap, [22](#page-21-0)

peakHeatmap, [23](#page-22-0) plotAnnoBar, *[6](#page-5-0)*, [24,](#page-23-0) *[27](#page-26-0)* plotAnnoBar,csAnno,ANY-method *(*plotAnnoBar*)*, [24](#page-23-0) plotAnnoBar,csAnno-method *(*csAnno-class*)*, [10](#page-9-0) plotAnnoBar,list-method *(*plotAnnoBar*)*, [24](#page-23-0) plotAnnoBar.data.frame, [25](#page-24-0) plotAnnoPie, *[6](#page-5-0)*, *[25](#page-24-0)*, [26](#page-25-0) plotAnnoPie,csAnno,ANY-method *(*plotAnnoPie*)*, [26](#page-25-0) plotAnnoPie,csAnno-method *(*csAnno-class*)*, [10](#page-9-0) plotAnnoPie.csAnno, [27](#page-26-0) plotAvgProf, [28](#page-27-0) plotAvgProf.binning, [29](#page-28-0) plotAvgProf2, [30](#page-29-0) plotDistToTSS, *[6](#page-5-0)*, [31](#page-30-0) plotDistToTSS,csAnno,ANY-method *(*plotDistToTSS*)*, [31](#page-30-0) plotDistToTSS,csAnno-method *(*csAnno-class*)*, [10](#page-9-0) plotDistToTSS,list-method *(*plotDistToTSS*)*, [31](#page-30-0) plotDistToTSS.data.frame, [32](#page-31-0) plotPeakProf, [33](#page-32-0) plotPeakProf2, [34](#page-33-0)

readPeakFile, [35](#page-34-0)

seq2gene, [36](#page-35-0) show, [37](#page-36-0) show,csAnno,ANY-method *(*show*)*, [37](#page-36-0) show,csAnno-method *(*csAnno-class*)*, [10](#page-9-0)

#### $I<sub>N</sub>$  and  $I<sub>3</sub>$  and  $I<sub>43</sub>$

shuffle, [37](#page-36-0) subset,csAnno-method *(*csAnno-class *)* , [10](#page-9-0)

tagHeatmap , [38](#page-37-0) tagMatrixList *(*info *)* , [22](#page-21-0)

ucsc\_release *(*info *)* , [22](#page-21-0) upsetplot , [38](#page-37-0) upsetplot,csAnno-method *(*csAnno-class *)* , [10](#page-9-0)

vennpie , [39](#page-38-0) vennpie,csAnno-method *(*csAnno-class *)* , [10](#page-9-0) vennplot , [40](#page-39-0) vennplot.peakfile , [41](#page-40-0)